# **《参加者へのご案内》**

#### **参加登録**

- 本研究会は現地参加のみとなっております。当日、会場での参加登録は行いませんので、**必ず事前に オンライン参加登録を行ってください**。
- 参加登録完了後、運営事務局よりメールにて「参加証(ネームカード)」を送付申し上げますので、**ご自 身で印刷のうえ、当日受付にてご提示ください**。参加証は会場内で必ずご着用ください。
- 参加登録には、m3.com(日本最大級の医療従事者専用サイト)のシステムを使用いたします。m 3.com の会員登録がまだの方は、会員登録(無料)の必要がございます。ご理解とご協力のほど何と ぞよろしくお願い申し上げます。

#### **参加費**

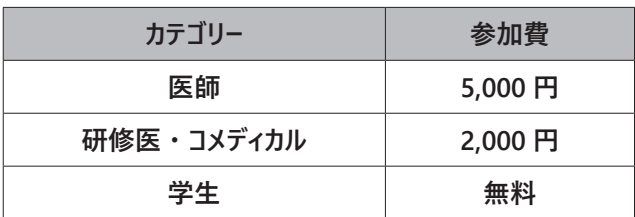

※決済方法は**クレジットカード決済のみ**となります。何とぞご了承ください。

※学生の方はm3.com での参加登録は不要です。学生証のコピーを添付して、氏名 ・ ご連絡先 ・ メール アドレスを明記の上、メールにて運営事務局にお申込ください。

## **《発表者へのご案内》**

**データ作成について**

発表はすべて PC を用いたプレゼンテーションです。スマートフォン、i-pad、タブレットには対応しておりません。 会場に OS:Windows10、PowerPoint 2016 のノート PC をご用意しておりますので、発表データを下記の 方法にてお持ちください。

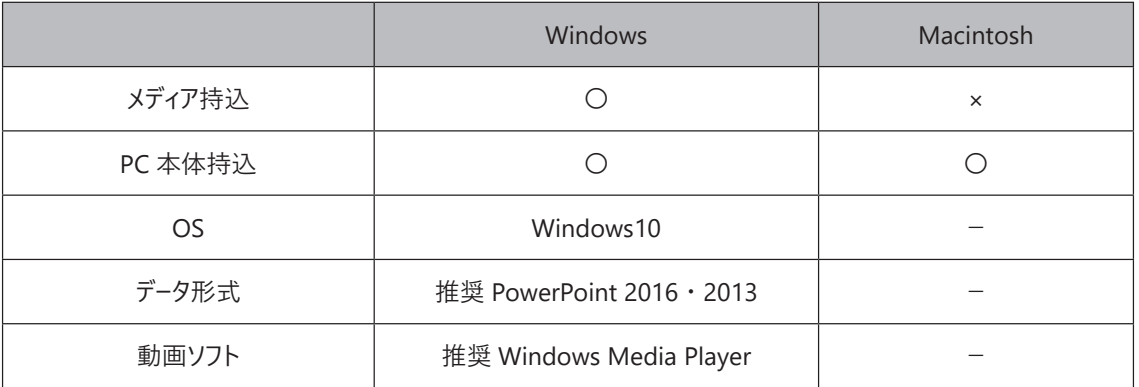

**※会場では Windows PC を使用しての表示となります。 ※Macintosh をご使用の方は、PC 本体をお持ちください。**

#### **発表時間について**

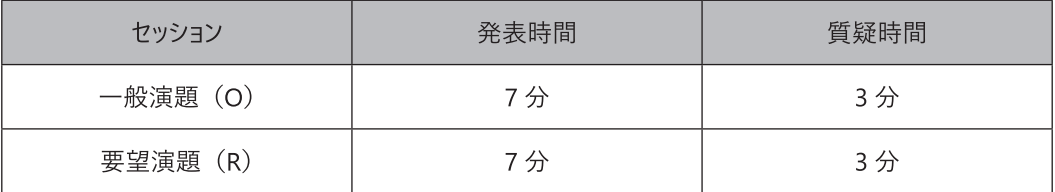

**※前者の発表が終了する前までに、会場内の「次演者席」へご着席ください。**

**※**発表時、演台上に PC とマウス、レーザーポインターが置いてあります。ご発表者ご自身で操作してください。 ※発表時間は、演台上にある時計でご確認ください。

**メディア持込 ・ PC 本体持込ともに、14:00 ~ 14:50 の間で、システムチェックを行います。 発表者の皆様は、早めに受付を済ませ、メディアまたは PC をお持ちの上、順次演台前に お越しください。オペレーターがチェックさせていただきます。**

### **メディア持込の場合**

- 発表データは、USB メモリーにてお持ちください。
- OS 標準フォントをご使用ください。 (MS ゴシック、MS 明朝、Arial、Times New Roman、Century 等)
- プレゼンテーションに他のデータ(静止画 ・ 動画 ・ グラフ等)をリンクさせている場合は、必ず他のデータも 一緒に保存し、作成した PC とは別の PC にて事前動作確認をお願いいたします。
- **• ファイル名は、「演題番号 \_ 発表者名 .pptx」としてください。(例:O-1\_ 佐藤太郎 .pptx)**
- メディアは最新ウイルス駆除ソフトでチェックしてください。
- オペレーターがデータを PC にコピーします。コピーしたデータは会終了後、主催者側で責任を持って消去い たします。
- アニメーション ・ 動画 ・ 音声の使用は可能ですが、Windows 10 および Windows Media Player11 の初期状態に含まれるコーデックで再生できる動画ファイルをお持ちください。

#### **PC 本体持込の場合**

- 万が一に備え、バックアップ用として、USB メモリ等にデータを保存し、お持ちください。また、PC の AC アダプターは必ずご自身でご用意ください。
- プロジェクターとの接続は、HDMI もしくは Mini D-sub15 の外部出力端子です。この形状に変換する コネクタを必要とする場合は、必ずご自身でご用意ください。
- PC 本体はサスペンスモード(スリープ、省エネ設定)やスクリーンセーバーが作動しないよう設定してくださ  $\mathsf{L}\mathsf{L}\mathsf{R}$

# **《参加の皆様へお願い》**

## **感染対策**

- 参加当日は各自検温を行い、37.5 度以上の発熱、咳、咽頭痛、倦怠感、呼吸困難等の症状がある場 合は参加をご遠慮ください。
- 会場入口にはアルコールを設置いたしますので、手指消毒にご協力をお願いいたします。
- **• 会場内ではマスクの着用をお願いいたします**。
- 演者・座長は登壇時にマスクを外してご発言ください。

#### **ご注意**

- 会場内ではスマートフォンや携帯電話は音の出ない設定にしてください。
- 講演やスライド内容等を許可なく録音 ・ 録画しないようお願いいたします。
- スタッフにより講演、会場の撮影を行います。撮影画像は研究会ホームページにて公開される場合がござい ますのでご了承ください。

## **インターネット利用について**

会場内では Free Wi-Fi がご利用いただけます。

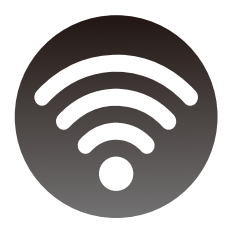

# **Free Wi-Fi**

SSID・Passwordについては、当日お配りする プログラム・抄録集をご覧ください。